## Communiquer par un tableau

Un **tableau** est une présentation graphique simple et claire pour présenter des informations. Il peut être à **simple**  ou **double entrée**.

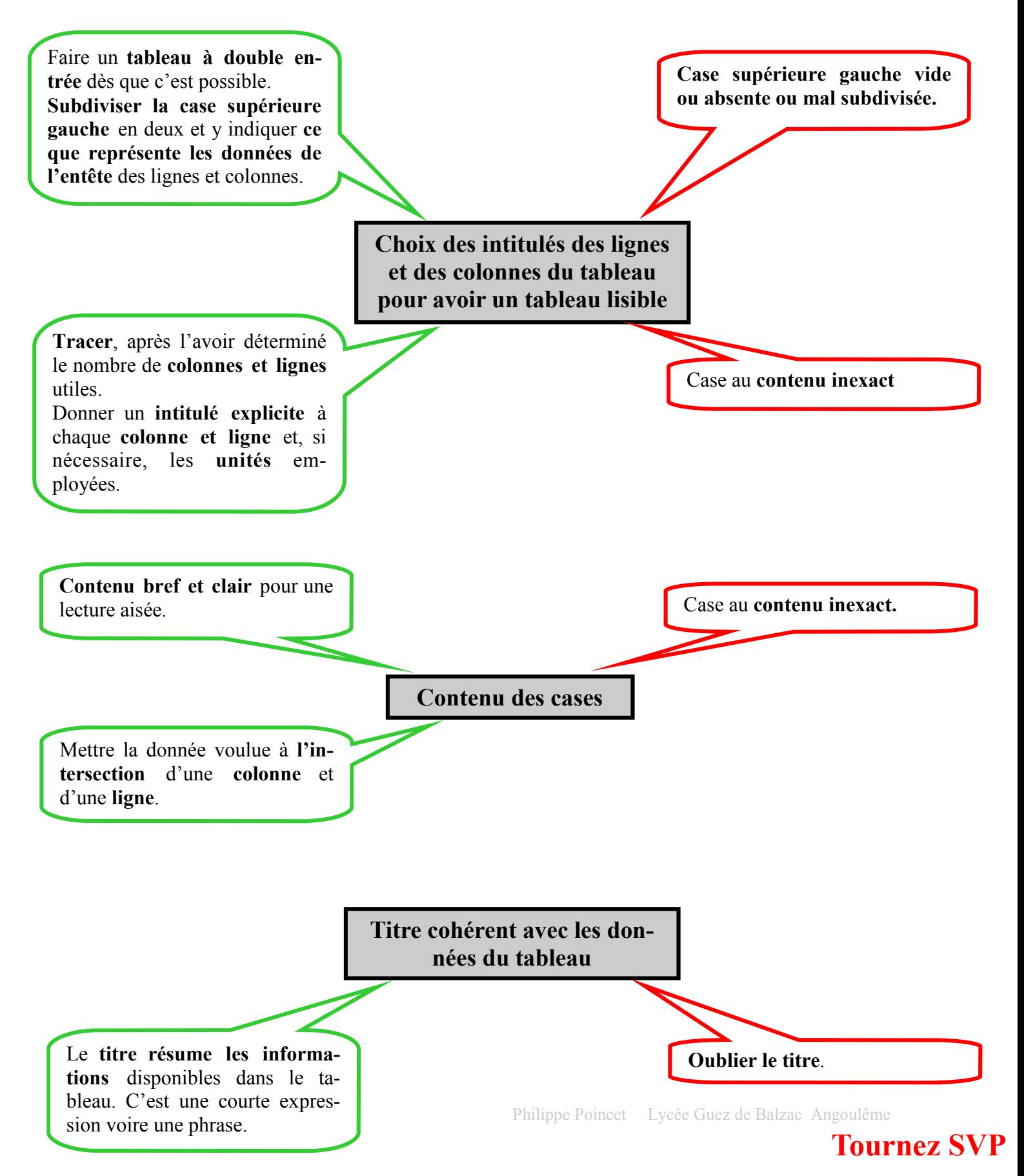

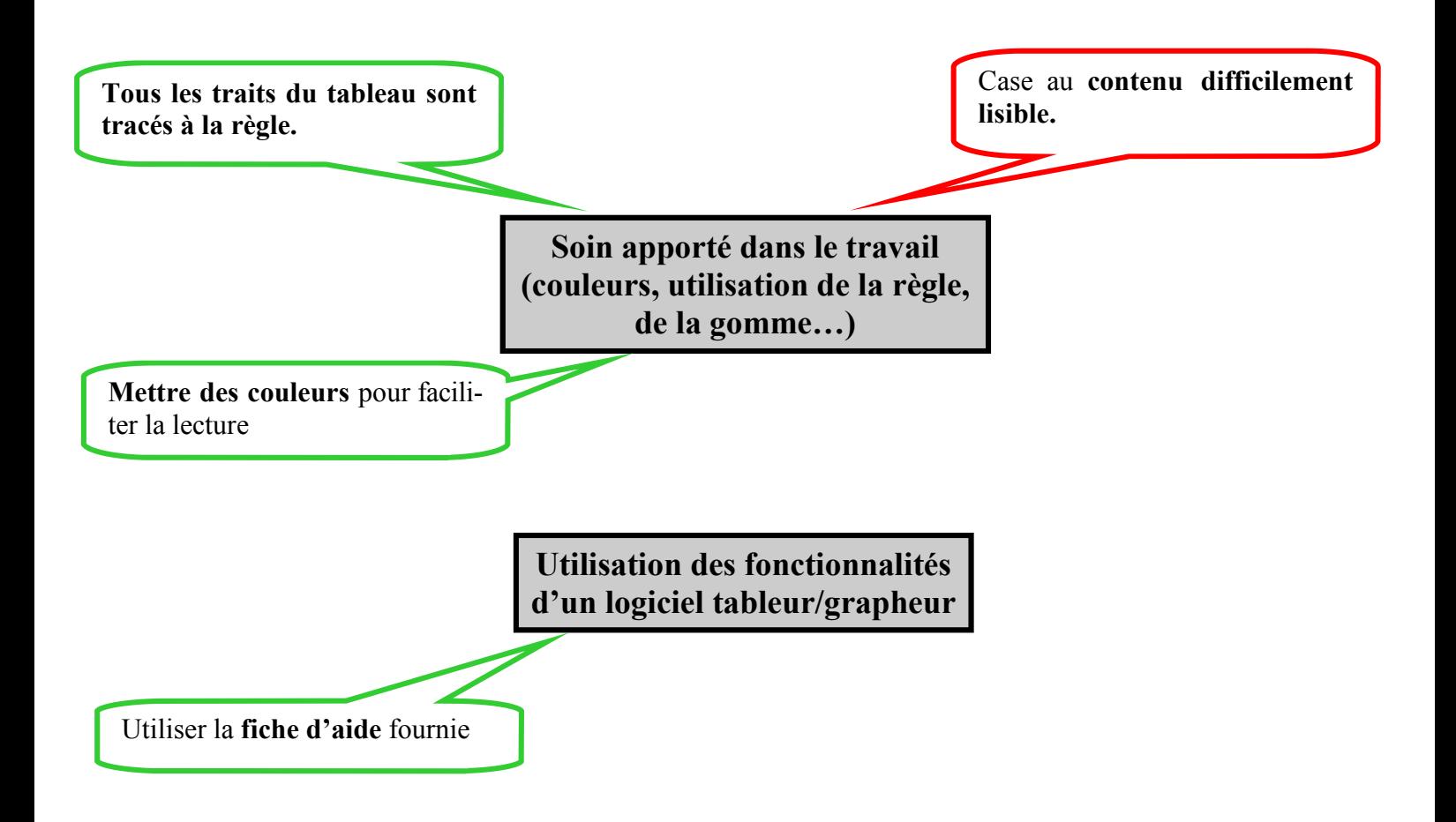